# **DAS PERFEKT**

### De voltooid tegenwoordige tijd en het voltooid deelwoord

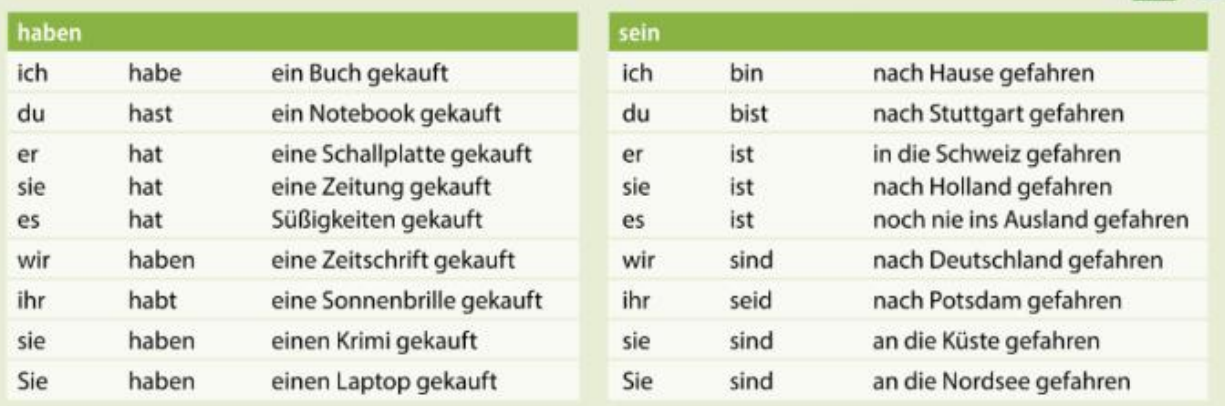

#### 1 De voltooid tegenwoordige tijd

Je vormt de voltooid tegenwoordige tijd door het voltooid deelwoord met de hulpwerkwoorden haben of sein te combineren.

Ich habe gestern einen Film gesehen. Ich bin nach Bremen gefahren.

Tip: Meestal gebruik je haben als je in het Nederlands hebben gebruikt, en sein als je zijn gebruikt.

### 2 Het voltooid deelwoord van de zwakke werkwoorden

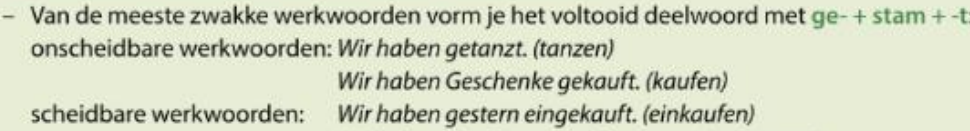

- Van zwakke werkwoorden waarvan de stam eindigt op -d of -t, vorm je het voltooid deelwoord met ge-+  $stam + -et.$ 

Wir haben das Zimmer aufgeräumt. (aufräumen)

Sie hat sehr lange gearbeitet. (arbeiten) Er hat auf den Brief geantwortet. (antworten)

- Van zwakke werkwoorden met een onscheidbaar voorvoegsel vorm je het voltooid deelwoord zonder ge-. Wir haben unser Haus verkauft. (verkaufen) Sie hat unsere Fragen beantwortet. (beantworten)
- Van werkwoorden die op-ieren eindigen, vorm je het voltooid deelwoord zonder ge-. Hast du ihm zum Geburtstag gratuliert? (gratulieren) Der Lehrer hat die Aufgabe diktiert. (diktieren)

### 3 Het voltooid deelwoord van de sterke werkwoorden

Je leert het voltooid deelwoord van de sterke werkwoorden uit het hoofd. Je vindt een selectieve lijst in je Kurzgrammatik.

Die Party hat schon angefangen. (anfangen) Hast du mich gestern angerufen? (anrufen)

Wanneer je dit document in Microsoft Edge opent, krijg je bovenaan tools om het document online in te kunnen vullen. Zo moet je niets afdrukken. Handig!

# Gebrauche die Stammformenliste am Ende des Deutschbündels wenn nötig. Ergänzen Sie.

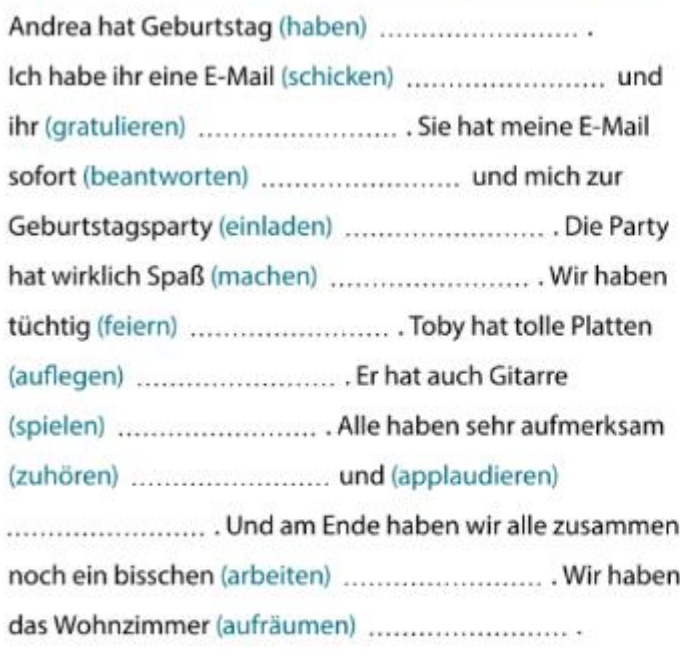

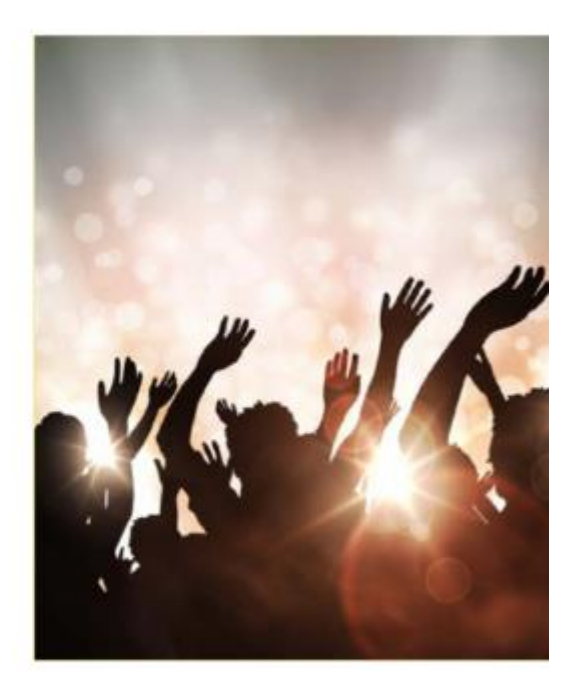

# Ergänzen Sie. Wählen Sie die Verben aus der Liste.

zwakke werkwoorden: □ aufräumen sterke werkwoorden: □ bekommen

 $\Box$  gehen

 $\Box$  machen □ spielen  $\Box$  bleiben  $\Box$  einladen  $\Box$  helfen  $\square$  singen

 $\Box$  trinken

 $\Box$  einschlafen  $\Box$  fallen  $\square$  verlieren

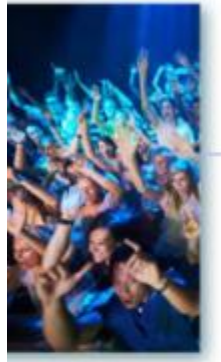

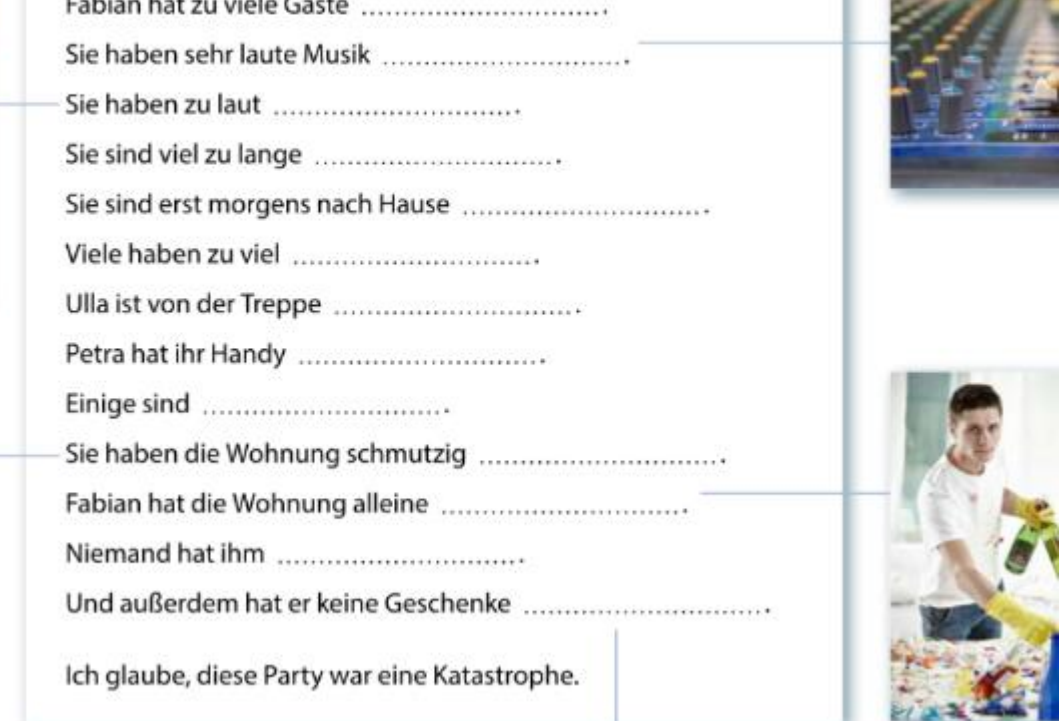

Schreiben Sie im Perfekt.

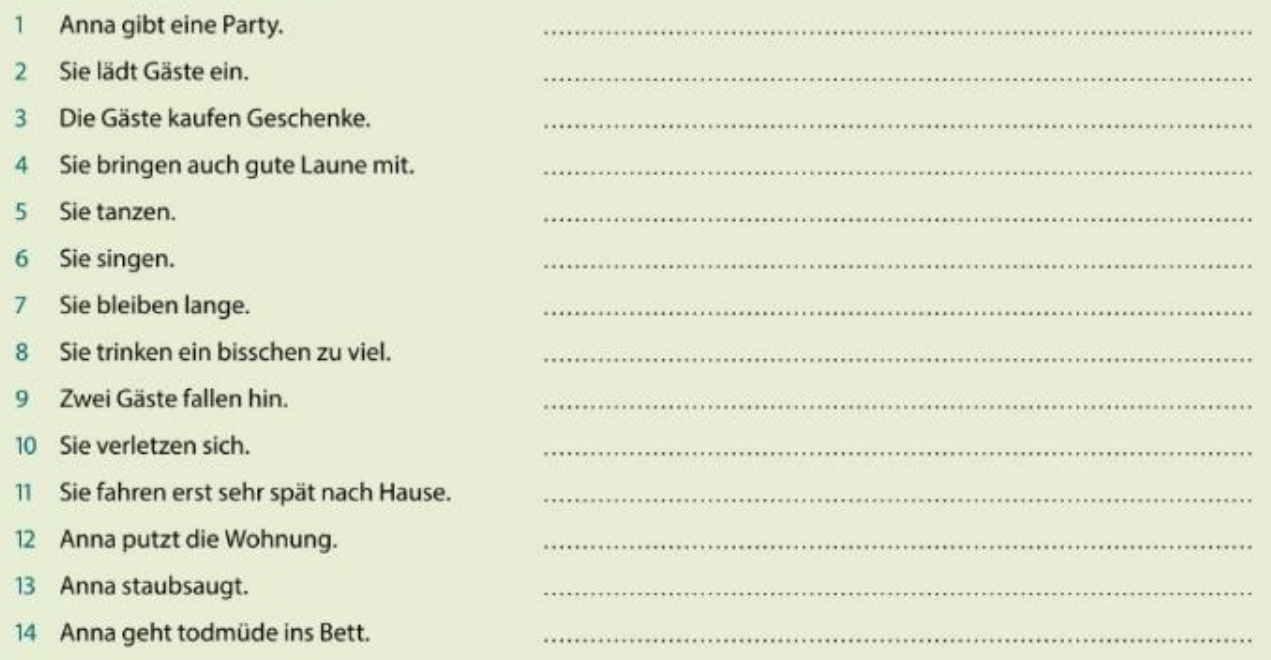

#### Ergänze die Sätze mit dem passenden Partizip Perfekt.

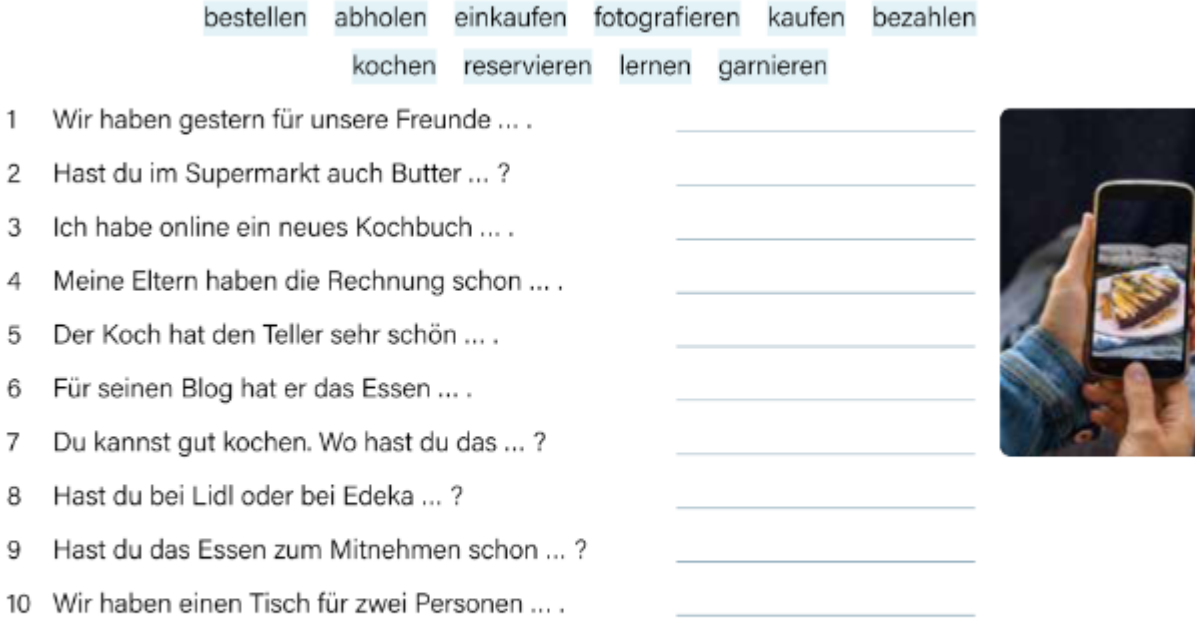

### Wie heißt der Infinitiv?

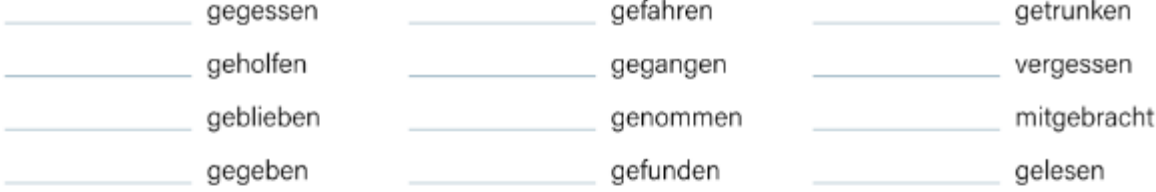

### Ergänze ein passendes Partizip Perfekt aus Übung b.

- Wie viel Trinkgeld hast du dem Kellner ... ?  $\mathbf{1}$
- 2 Wir sind letzten Samstag ins Restaurant ... .
- Ich habe diesen Sommer noch keinen Cocktail ... . 3
- Wo hast du dieses wunderbare Rezept ... ? 4
- Hast du Obst und Gemüse vom Markt ... ? 5
- Ich glaube, ich habe das Rezept nicht gut ... . 6
- Oh nein! Die Butter habe ich ... .  $\overline{7}$
- Die Kinder haben heute in der Schule schon warm ... . 8
- Hast du schon eine Nachspeise ...? 9
- 10 Meine Tochter hat mir beim Kochen ... .
- 11 Wir sind bis Mitternacht im Restaurant ... .
- 12 Ich bin mit dem Fahrrad auf den Markt ... .

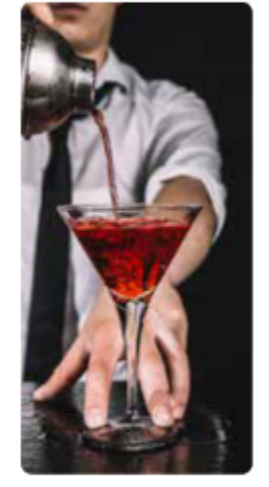

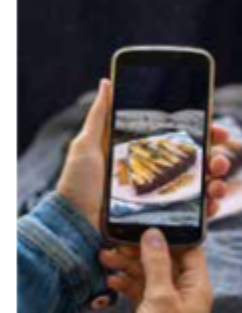

## Ergänze das Hilfsverb und das Partizip Perfekt.

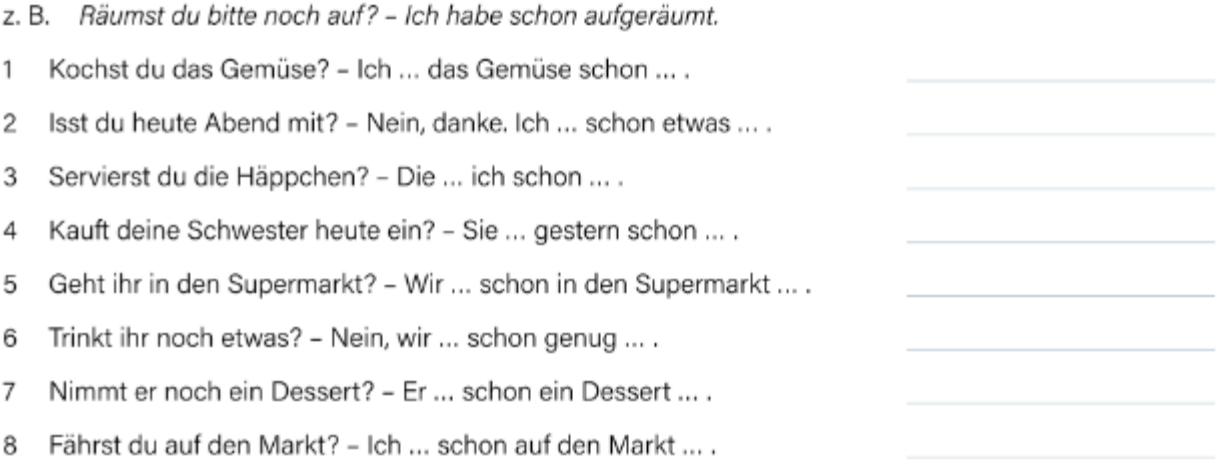